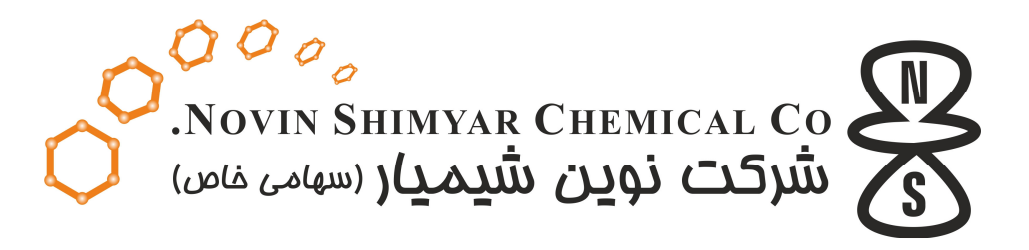

## طراحی و ساخت دستگاه های جمع آوری اطلاعات (Data Logger) استاتیکی و دینامیکی

- از هشت کانال تا ۱۰۰۰ کانال ورودی آنالوگ با دقت ۱۶ بیت ( انواع ۲۲ بیت و ۲۴ بیت به زودی )
	- دستگاه های استاتیکی با نرخ نمونه گیری از ۱ تا ۱۰ نمونه در ثانیه از هر کانال
- دستگاه های دینامیکی با نرخ نمونه گیری تـا ۲۵۰ هـزار نمونـه در ثانیـه از هرکانـال بـه صـورت غیـر مالتي يلكس و بدون تاخير زماني (Zero Lag)
- · قابلیت اتصال به انواع سنسورهای دیجیتال با پروتکل های (... , SPI , I2c , Serial , PWM) ، سنسورهای جابجایی ، فشار ، نیرو ، رطوبت ، شتاب ، دما ، ژئوفون ،کرنش سنج (Strain Gage) و… .
- ساخت دستگاه های دیتالاگر با زمینـه هـای کـاربردی در مهندسـی مکانیـک ، ژئوتکنیـک ، يزشكي ، مهندسي شيمي ، ژئوفيزيک ، مهندسي عمران ، آزمايشگاه هاي فيزيک و .....

ساخت دستگاه های لرزه نگار و شتاب نگار با قابل ذخیره سازی اطلاعات ومبنای زمانی GPS

ساخت دستگاه های ثبت انفجار ( Blast Meter ) با قابلیت اندازه گیری Air Blast

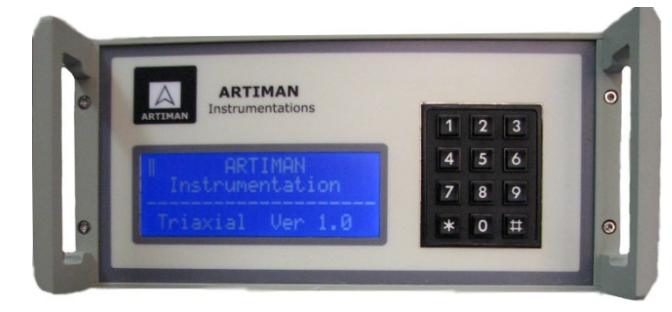

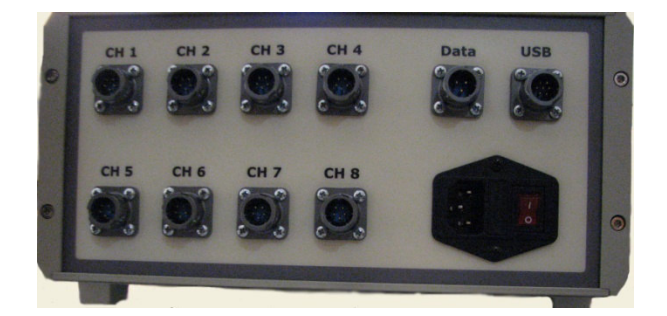